Université de Lorraine – TELECOM Nancy 1ère année - Apprentissage Module Bases de Données – 5 Avril 2014

#### Examen

#### *Durée : 2 heures*

#### **Document autorisé : feuille A4 recto-verso manuscrite et non photocopiée Appareils électroniques éteints et rangés**

Les exercices sont indépendants.

# **Exercice 1** (5 points)

Le site *Troizer* est un site de musique payant qui permet à ses abonnés soit d'écouter de la musique en ligne (en streaming), soit de télécharger des morceaux. Pour chaque morceau proposé, on souhaite connaître son titre, sa longueur (en minutes), son artiste interprète, et s'il est sur un album ou non. On suppose qu'un morceau n'a qu'un seul artiste interprète. Plusieurs morceaux peuvent avoir le même titre (cas des reprises), mais on suppose qu'il n'existe pas deux morceaux d'un artiste donné avec le même titre. Les artistes sont répertoriés avec leur nom de scène (qu'on suppose unique), et leur genre principal (pop, rock, hip-hop, . . .).

Les albums sont enregistrés avec leur nom, leur année de sortie, leur interprète, et leur type (LP, EP, compilation ou live). On suppose qu'un album n'a qu'un seul interprète. Pour un artiste donné, il peut y avoir plusieurs albums de même nom (par exemple, plusieurs "best of") ; en revanche, on suppose qu'il n'existe pas deux albums pour un même artiste sortis la même année avec le même nom. Un morceau peut apparaître sur plusieurs albums (par exemple, sur un LP, un live et une compilation). Si un morceau apparaît sur un (ou plusieurs) album, on veut savoir en quelle position (c'est-à-dire, le numéro de la piste, pour chaque album sur lequel il apparaît).

Pour s'inscrire sur le site, un abonné doit fournir un email et un mot de passe. Il existe deux types d'abonnement, un gratuit et un payant. Un abonné gratuit peut uniquement écouter les morceaux en streaming ; il est limité à quatre écoutes par titre. Un abonné payant n'a pas de limite d'écoute et peut en plus télécharger les morceaux ; pour chaque morceau téléchargé, il choisit un format de fichier (mp3, flac, ogg, . . .) et une qualité d'encodage (320 ko/s, sans perte, . . .). Il peut faire des choix différents pour chaque morceau qu'il télécharge ; il peut aussi enregistrer un format et une qualité par défaut dans son profil d'abonné. On veut garder l'historique de tous ses téléchargements, sachant qu'il peut télécharger plusieurs fois un même morceau le même jour (mais pas au même horaire).

Enfin, le site propose également des fonctions sociales. Tout abonné peut être ami avec un autre abonné, se déclarer fan d'un artiste, noter les morceaux de musique (au plus une note par abonné par morceau), ou créer des listes de lecture, qui contiennent des morceaux de musique. Un abonné ne peut pas créer deux listes de lecture avec le même nom. Un abonné peut partager une liste qu'il a créée avec certains de ses amis, qui peuvent alors l'écouter.

**Question** : Proposer un schéma entité-association modélisant la base de données nécessaire à la gestion de ce site.

# **Exercice 2** (3 points)

Soit le modèle entité-association représenté sur la figure ci-dessous. Transformer ce modèle en un modèle relationnel de données en 3 ème forme normale. Préciser la clé primaire de chaque relation et chaque clé étrangère de façon non ambigüe.

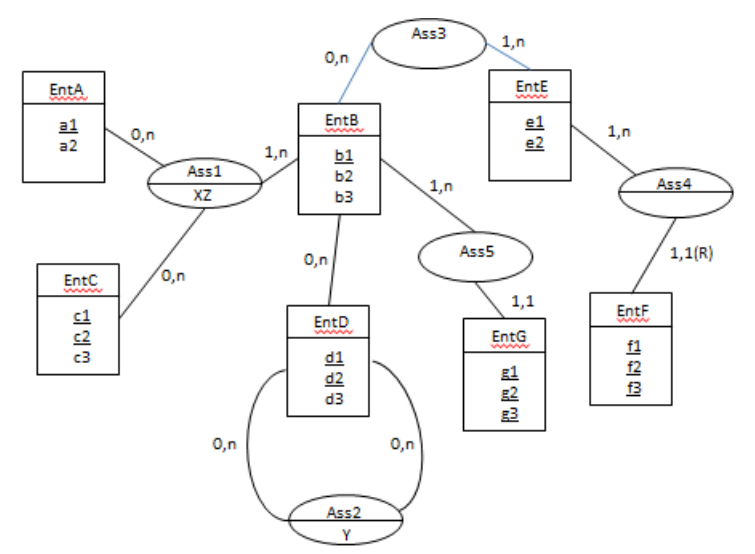

La cardinalité (1,1)R indique un identifiant relatif (entité faible).

# **Exercice 3** (10 points)

Le groupe MOVSTAR possède un ensemble de complexes cinématographiques. Chaque complexe regroupe des salles de cinéma où sont diffusés des films. Le groupe tient à jour base de données suivante :

Complexe (idcomp, nomcomp, ville, pays) Liste des complexes, identifiant, nom avec la ville et le pays où ils se trouvent.

Salle (idsalle, #idcomp, 3Dsalle, nbplace)

Liste des salles, le complexe à qui elles appartiennent, équipée pour la 3D (l'attribut 3Dsalle est positionné à 1 ou 0), nombre de place de la salle.

Film (idfilm, titre, 3Dfilm, durée, genre, public, datesortie, entree) Liste des films avec le titre, la durée, le genre, le public (interdit moins de 12 par exemple ou tout public), la date de sortie. Si le film est en 3D, l'attribut 3Dfilm est positionné à 1. L'attribut entree correspond au nombre total d'entrée enregistré pour le film. L'attribut « entree » contient la valeur NULL.

Projection (#idfilm, #idcomp, datedebut, datefin) Indique dans quel complexe est projeté un film et durant quelle période avec la date de début et de fin de projection.

Séance (dates, heure, #idfilm, #idsalle, entreetarifplein, entreetarifreduit) Liste des séances avec la date et l'heure de la séance, la salle concernée, et les nombres d'entrée au tarif plein et au tarif réduit.

Indications :

Tous les id sont de type CHAR. Dates et heure sont du type date. Les clés primaires sont soulignées. Les clés étrangères sont précédées d'un #.

Répondre aux questions suivantes dans les langages indiqués entre [ ] (AR=Algèbre Relationnelle, CRT=Calcul Relationnel des Tuples)

- 1. Liste des films (idfilm, titre) qui n'ont encore jamais été projetés [AR, CRT, SQL]
- 2. Liste des séances (titre, dates, heure, idsalle, nomcomp) [AR, CRT, SQL]
- 3. Titre du film ayant comptabilisé le plus grand nombre d'entrées [SQL]
- 4. Ecrire une fonction stockée en PL/SQL qui réalise l'insertion d'une nouvelle séance. La fonction retourne un booléen (vrai si tout s'est bien passé, faux sinon). Traiter les anomalies de l'insertion (ex. salle ou film inexistant, capacité de la salle dépassée, …).
- 5. Le groupe MovStar veut afficher un récapitulatif en 2 parties pour une année donnée en paramètre.

La première partie indiquera le film ayant le plus grand nombre d'entrée et le détail des entrées par complexe (triés par nombre décroissant d'entrées). On suppose qu'il n'y a qu'un seul film qui atteint la valeur maximum des entrées.

La seconde partie concernera le taux de remplissage des salles par complexe pour la même année.

Indication : Taux de remplissage = nombre de places vendues/nombre de places disponibles \* 100 (en pourcentage)

Le récapitulatif aura la forme suivante :

#### Bilan ANNEE

Succès de l'année : titre, date sortie, genre, entrée Complexe1 : nomcomp1, ville, entrée du film Complexe2 : nomcomp2, ville, entrée du film … Taux d'occupation global des salles : tauxglobal Complexe1 : nompcom, taux1 Complexe2 : nompcom, taux2 Complexe3 : nompcom, taux3 ….

Ecrire une procédure stockée en PL/SQL permettant d'afficher ce bilan.

### **Exercice 4 : Trigger** (2 points)

Pour cet exercice nous considérons le schéma relationnel MOVSTAR présenté dans l'exercice 3. Les caisses (automatique ou avec caissière) des cinémas MOVSTAR sont toutes reliées à la base de données.

Ecrivez un trigger qui garantisse le comportement suivant de la base de données :

Lorsqu'un client veut acheter des places pour une séance, il doit préciser en caisse combien il en souhaite au tarif plein et au tarif réduit. S'il reste suffisamment de place pour la séance pour satisfaire le client, les deux nombres de places sont ajoutés aux attributs entreetarifplein et entreetarifreduit de la relation Séance et le système de gestion de base de données (SGBD) affiche un message qui annonce que l'émission des billets est autorisée. En revanche s'il ne reste pas assez de places pour la séance, la base affiche un message qui annonce le nombre restant de places pour la séance et que les billets demandés par le client n'ont pas pu être émis.